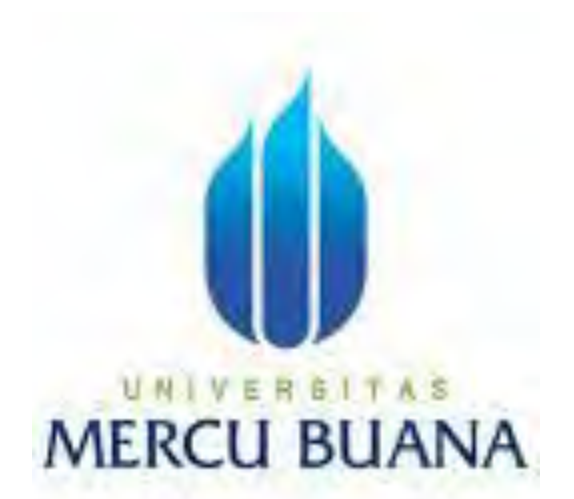

## **ANALISA PERANCANGAN APLIKASI ABSENSI MENGGUNAKAN GPS PADA PERANGKAT ANDROID (STUDI KASUS PEKERJAAN LAPANGAN)**

# UNIVERSITAS **MUHAMMAD YUDHA NUR LINTANG BUANA**  41511110086

**PROGRAM STUDI TEKNIK INFORMATIKA FAKULTAS ILMU KOMPUTER UNIVERSITAS MERCU BUANA JAKARTA 2013**

http://digilib.mercubuana.ac.id/

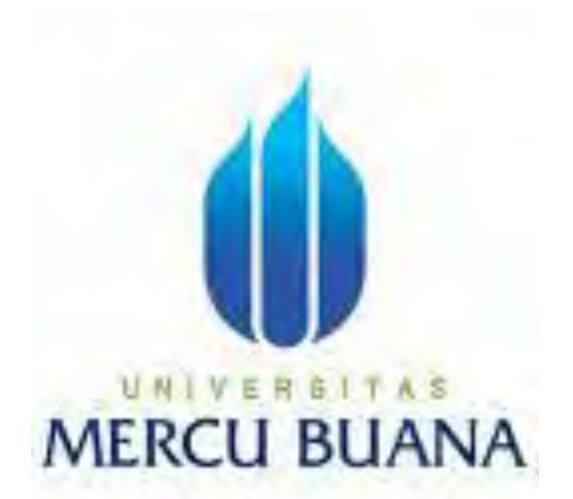

## **ANALISA PERANCANGAN APLIKASI ABSENSI MENGGUNAKAN GPS PADA PERANGKAT ANDROID (STUDI KASUS PEKERJAAN LAPANGAN)**

*Laporan Tugas Akhir* 

Diajukan Untuk Melengkapi Salah Satu Syarat Memperoleh Gelar Sarjana Komputer

#### UNIV ERS A S Oleh: **MUHAMMAD YUDHA NUR LINTANG BUANA**  41511110086

**PROGRAM STUDI TEKNIK INFORMATIKA FAKULTAS ILMU KOMPUTER UNIVERSITAS MERCU BUANA JAKARTA 2013**

http://digilib.mercubuana.ac.id/

#### **LEMBAR PERNYATAAN**

Yang bertanda tangan dibawah ini:

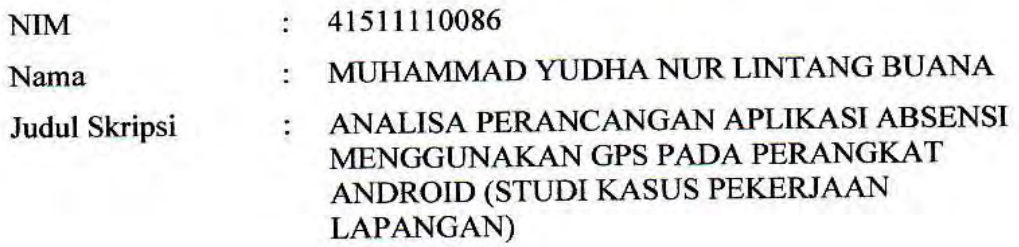

Menyatakan bahwa skripsi tersebut diatas adalah hasil karya saya sendiri dan bukan plagiat. Apabila ternyata ditemukan didalam laporan skripsi saya terdapat unsur plagiat, maka saya siap untuk mendapatkan sanksi akademik yang terkait dengan hal tersebut.

VERSI

TAS

**BUANA** 

 $\mathcal{A}$ 

Jakarta, Februari 2013

782F5AAF814819000

DUR

C.C

6000

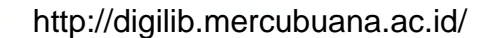

(Muhammad Yudha Nur Lintang Buana)

UN |

#### **LEMBAR PENGESAHAN**

**NIM** Nama : 41511110086

Judul Skripsi

Muhammad Yudha Nur Lintang Buana  $\mathcal{D}$ 

Analisa Perancangan Aplikasi Absensi Menggunakan GPS  $\ddot{\cdot}$ Pada Perangkat Android (Studi Kasus Pekerjaan Lapangan)

#### SKRIPSI INI TELAH DISETUJUI DAN DISIDANGKAN

JAKARTA, FEBRUARI 2013

Tri Daryanto & Kom., MT.

Pembimbing Tugas Akhir

#### UNIV TAS ER **MERCU BU**

 $SL($ 

Sabar Rudiarto, S.Kom., M.Kom. Koord. Tugas Akhir Teknik Informatika

Tri Darfgorto, S.Kom., MT.<br>KaPyodi Teknik Informatika

 $\mathcal{R}$ 

#### **KATA PENGANTAR**

Laporan Tugas Akhir ini berisi laporan Analisis Perancangan Aplikasi Absensi Menggunakan GPS Pada Perangkat Android (Studi Kasus Pekerjaan Lapangan). Aplikasi ini dibuat dengan maksud untuk memudahkan dalam proses absensi karyawan dan memberikan kemudahan *administrator* memantau data absensi karyawan.

Penyelesaian laporan ini kiranya tidak akan terselesaikan tanpa bantuan dari berbagai pihak yang selama ini telah memberikan perhatiannya kepada penulis, dan untuk itu pada kesempatan ini penulis menyampaikan terima kasih kepada Allah SWT atas segala limpahan rahmat dan karunia-Nya sehingga bisa menyelesaikan Tugas Akhir ini. Selain itu, penulis sampaikan ucapan terima kasih kepada :

- 1. Bapak Tri Daryanto S.Kom., MT selaku dosen pembimbing dan KaProdi Teknik Informatika yang telah bersedia meluangkan waktu untuk membimbing penulis hingga selesainya Tugas Akhir ini.
- 2. Bapak Sabar Rudianto, S.Kom. selaku Koordinator TA.
- 3. Keluarga Besar kami, Bapak, Ibu, adik-adik penulis yang selalu memberikan semangat dan motivasi yang tiada henti-hentinya dan selalu ada saat kami membutuhkan dukungan moril maupun materil.
- 4. Serta teman-teman, atas bantuan kalian disaat penulis memerlukan bantuannya, dan tentunya penulis tidak dapat menyebutkan namanya satu per satu namun kalian selalu ada di hati penulis.

Semoga laporan ini menjadi sesuatu yang bermanfaat bagi kita semua. Penulis mengharapkan saran dan kritiknya untuk pengembangan aplikasi ini selanjutnya.

Jakarta, Februari 2013

Penulis

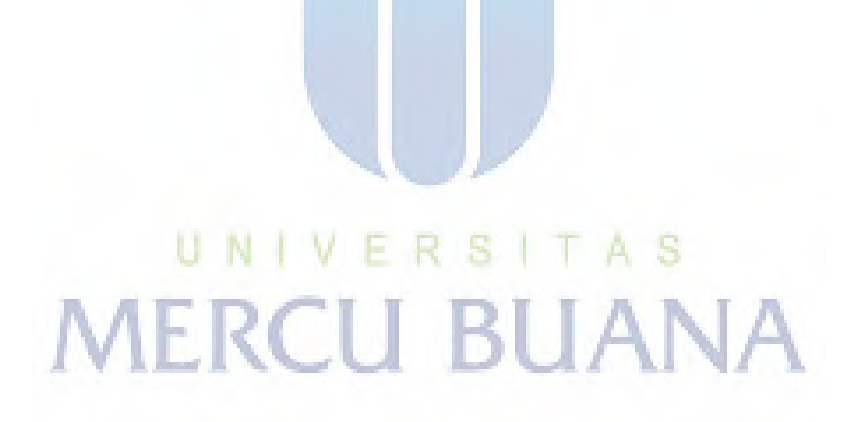

http://digilib.mercubuana.ac.id/

#### **ABSTRAK**

Android merupakan sistem operasi yang sedang berkembang saat ini. Hal ini terbukti dengan semakin meningkatnya versi OS untuk ponsel android. Seiring dengan meningkatnya versi OS, semakin banyak pula aplikasi android yang beredar di pasaran.

Metode penelitian yang digunakan pada aplikasi ini adalah menggunakan metode *Waterfall.* Perusahaan yang menjadi objek penelitian adalah PT. XYZ, merupakan salah satu perusahaan konsultan *Information Technology* di Indonesia. Analisis aplikasi yang digunakan untuk mendeskripsikan sistem ini adalah menggunakan Star UML (*Unified Modeling Language*) dan *database* yang digunakan untuk merancang aplikasi ini adalah *MySQL*.

Aplikasi ini mampu memberikan alternative solusi masalah absensi yang sering terjadi terutama kecurangan dalam absensi dan juga lupa absen. Dari sisi *client* umtuk menambahkan sistem aktifasi dengan sms atau sistem validasi dengan imei,sedangkan dari sisi server sebaiknya dilengkapi dengan modul payroll atau dapat terhubung dengan aplikasi kepegawaian yang sudah ada.

Kata kunci: *Client, MySQL, Unified Modeling Language, Waterfall*

xiii+93 halaman; 61 gambar; 55 tabel Daftar acuan: 8 (2005-2010)

> UNIVERSITAS **MERCU BUANA**

#### *ABSTRACT*

*Android is an operating system that is being developed at this time. This is evident by the increasing OS version for android phone. Along with increasing the OS version, the more android apps on the market.* 

 *The research method used in this application is using Waterfall. The company became the object of research is PT. XYZ, is one of the consulting firm Information Technology in Indonesia. Analysis of the application used to describe this system is using Star UML (Unified Modeling Language) and the database used to design this application is MySQL.* 

*The application is able to provide alternative solutions to attendance problems that often occur mainly in the absence of fraud, and also forgot absent. From the client side for adds activation system with sms or IMEI validation system, while from the server should be equipped with a payroll module or can be connected to existing employment application.* 

*Keywords: Client, MySQL, Unified Modeling Language, Waterfall* 

xiii+93 pages; 61 figures; 55 tables Bibliography: 8 (2005-2010)

> UNIVERSITAS **MERCU BUANA**

#### **DAFTAR ISI**

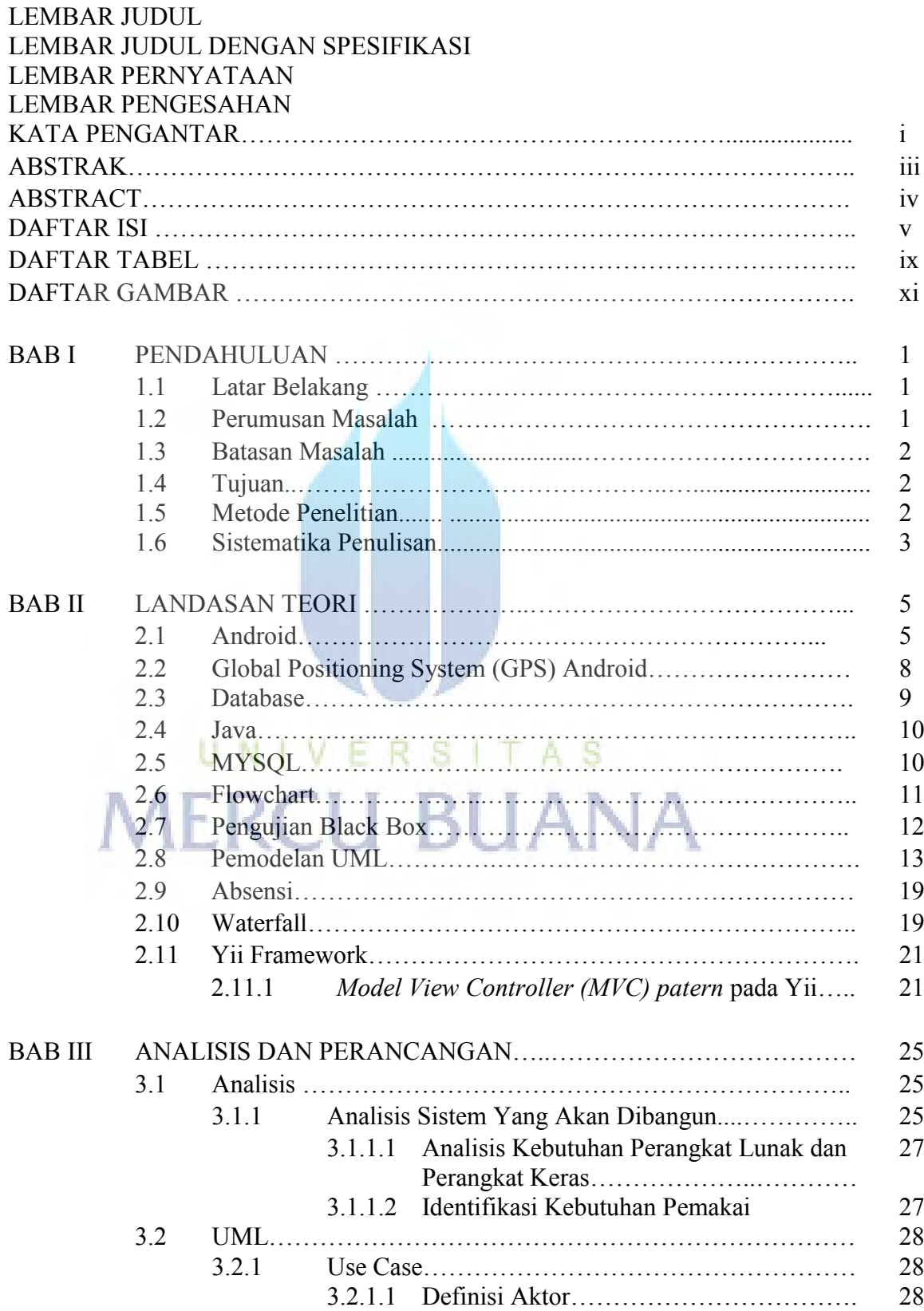

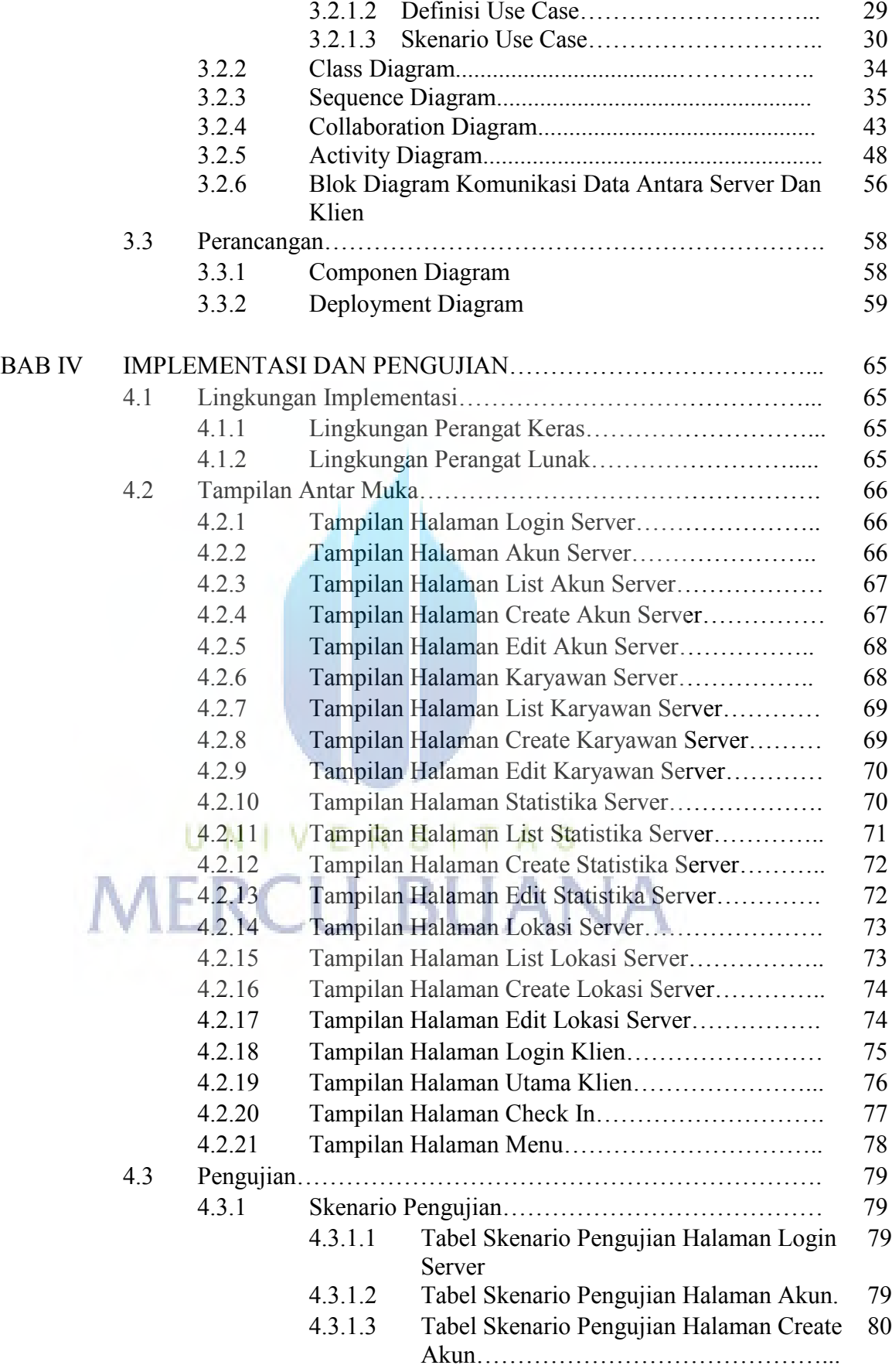

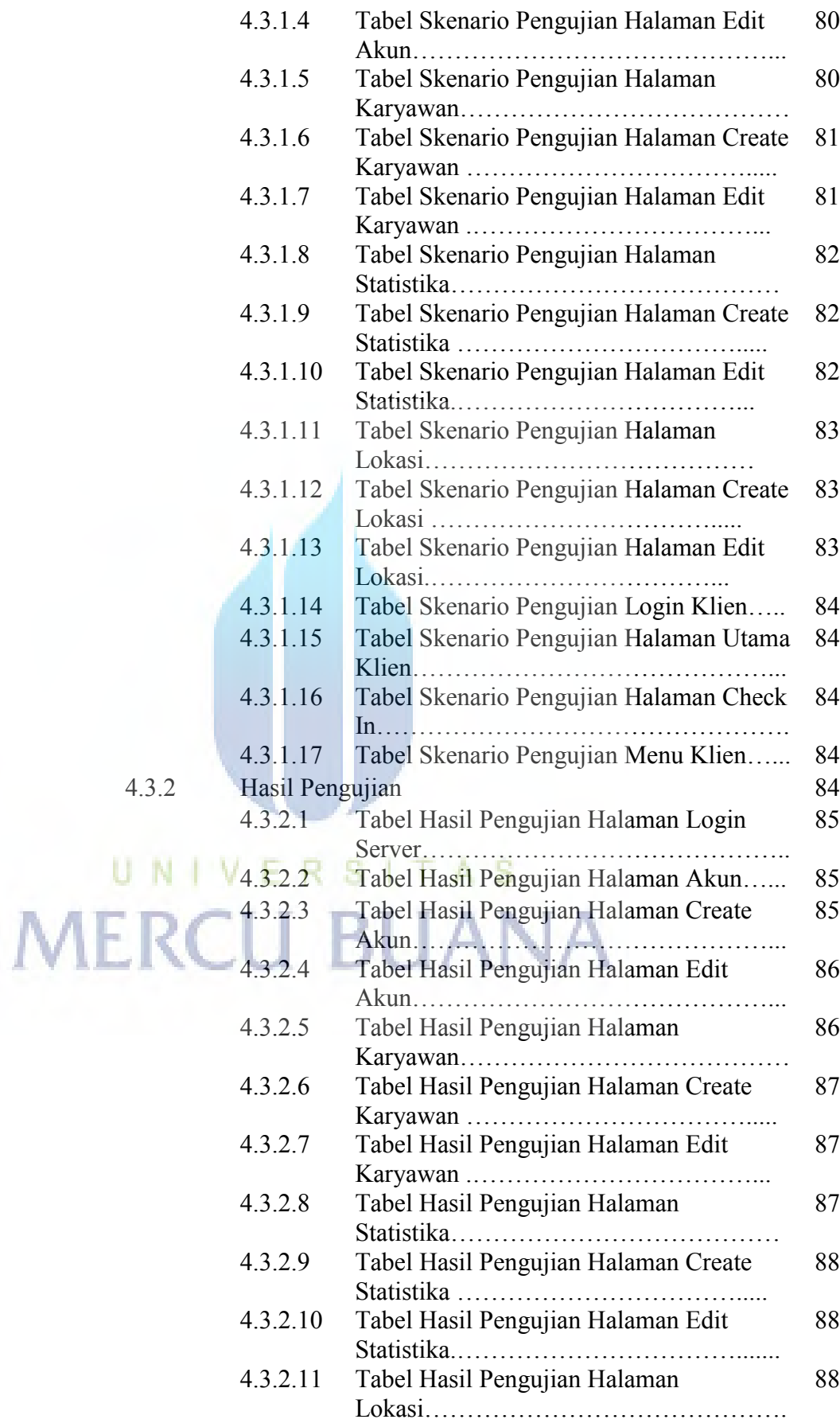

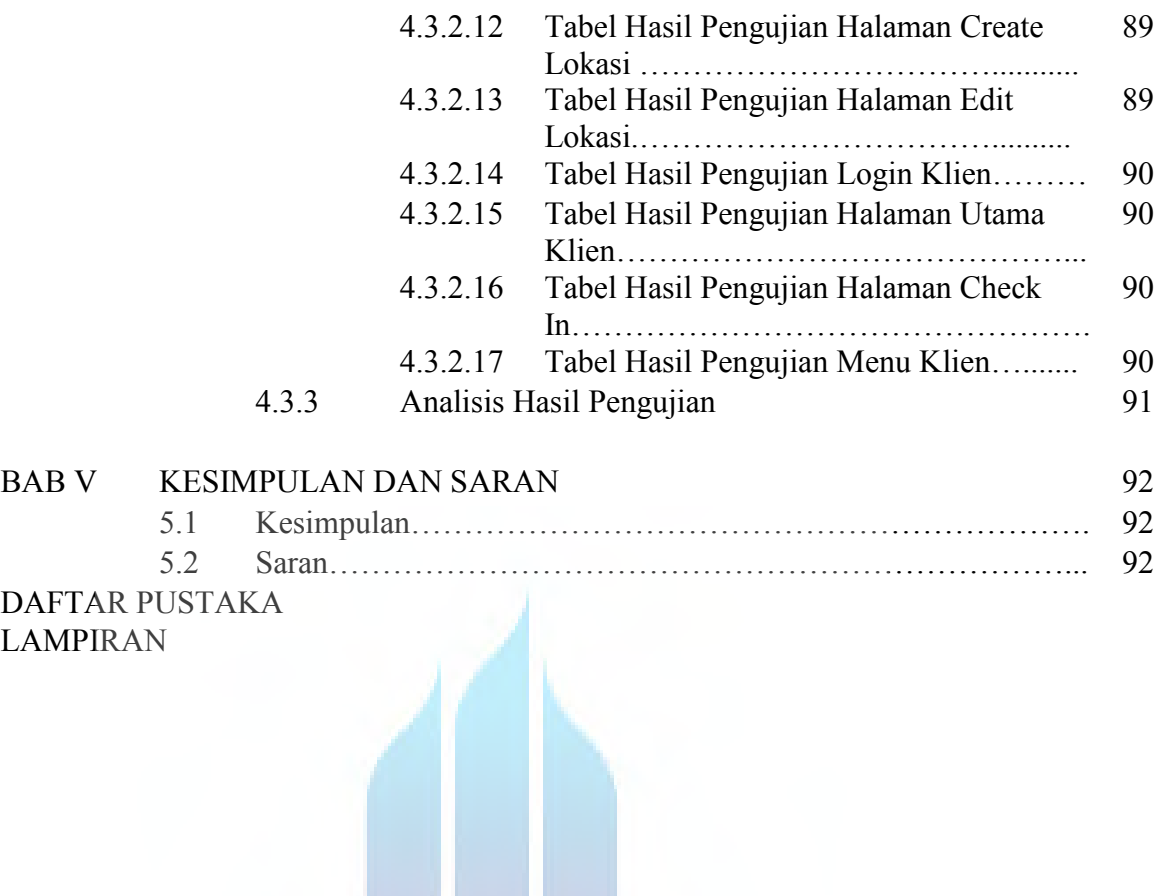

# UNIVERSITAS<br>MERCU BUANA

#### **DAFTAR TABEL**

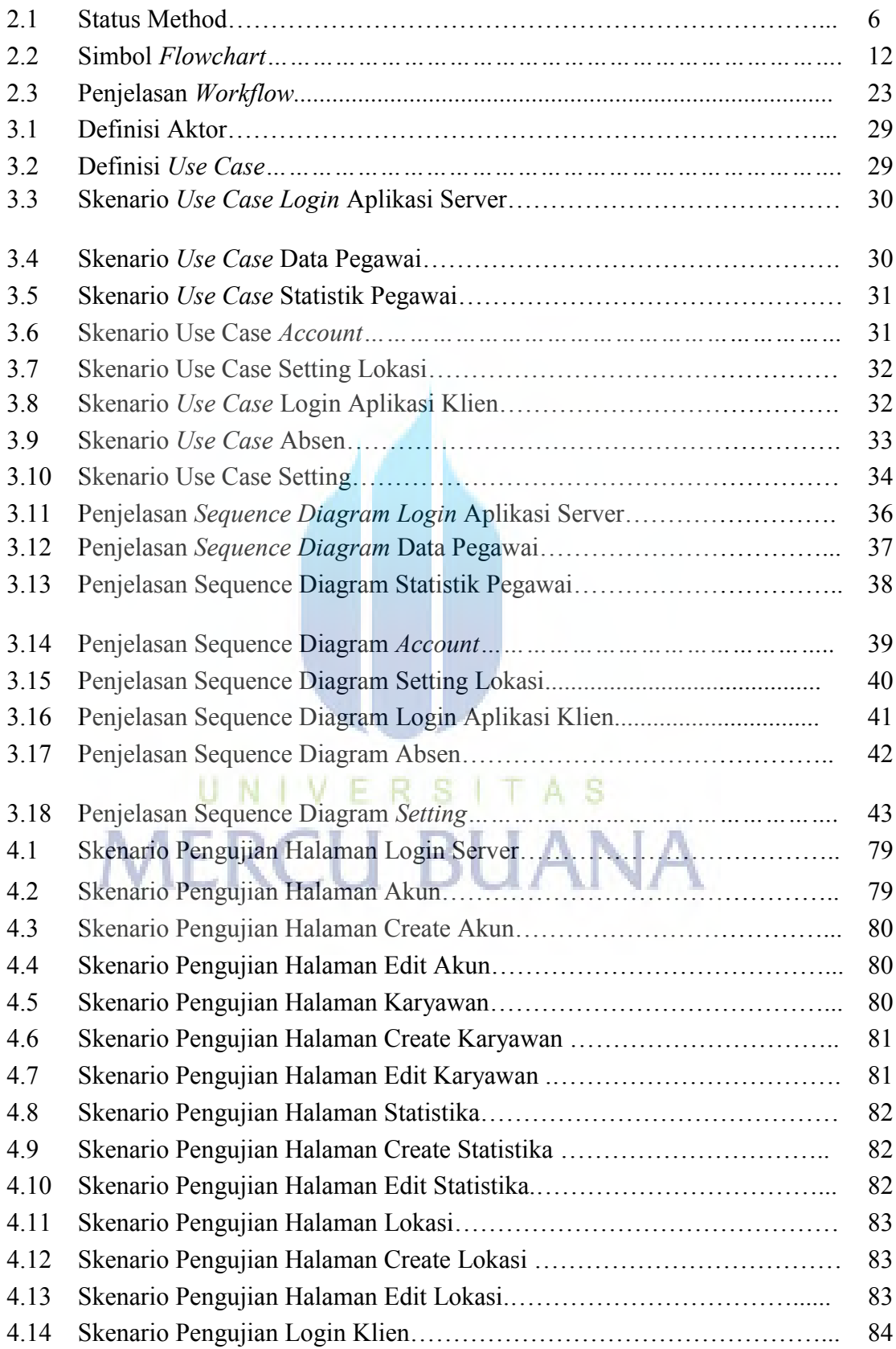

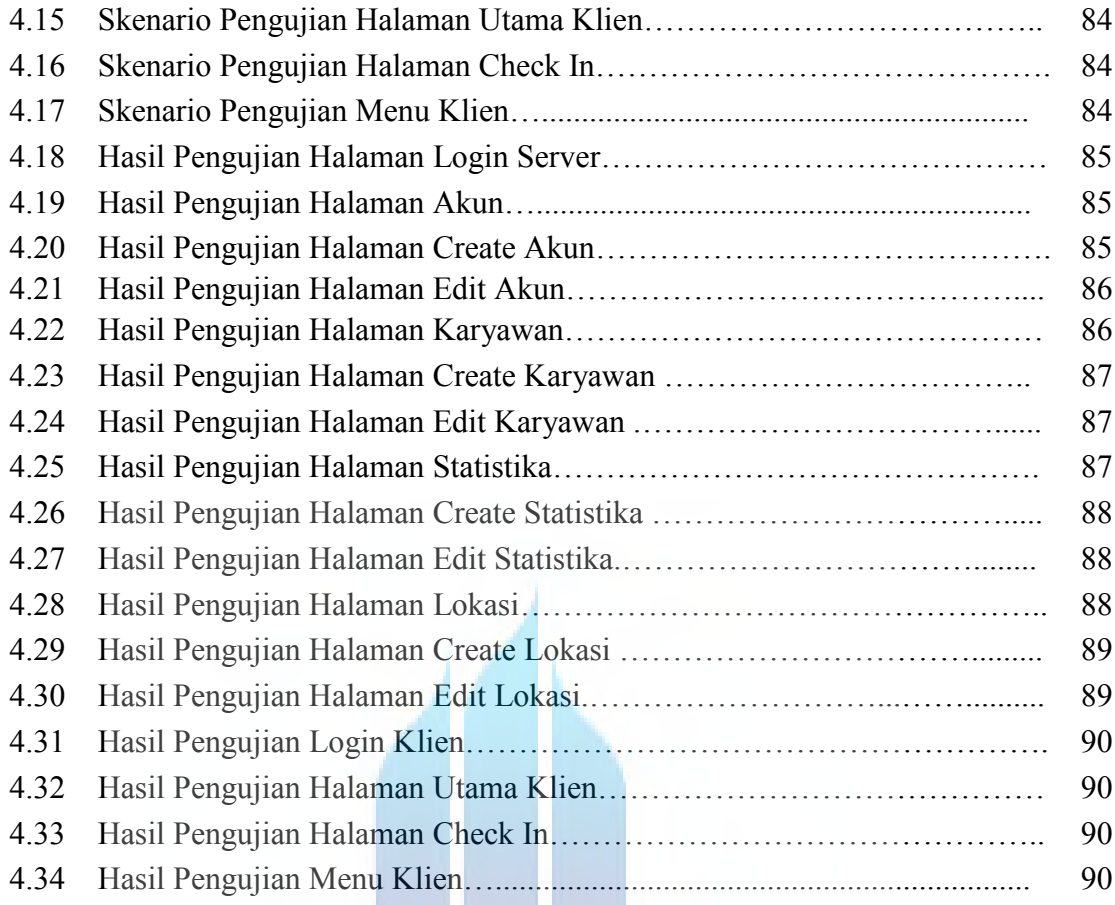

# UNIVERSITAS **MERCU BUANA**

W

#### **DAFTAR GAMBAR**

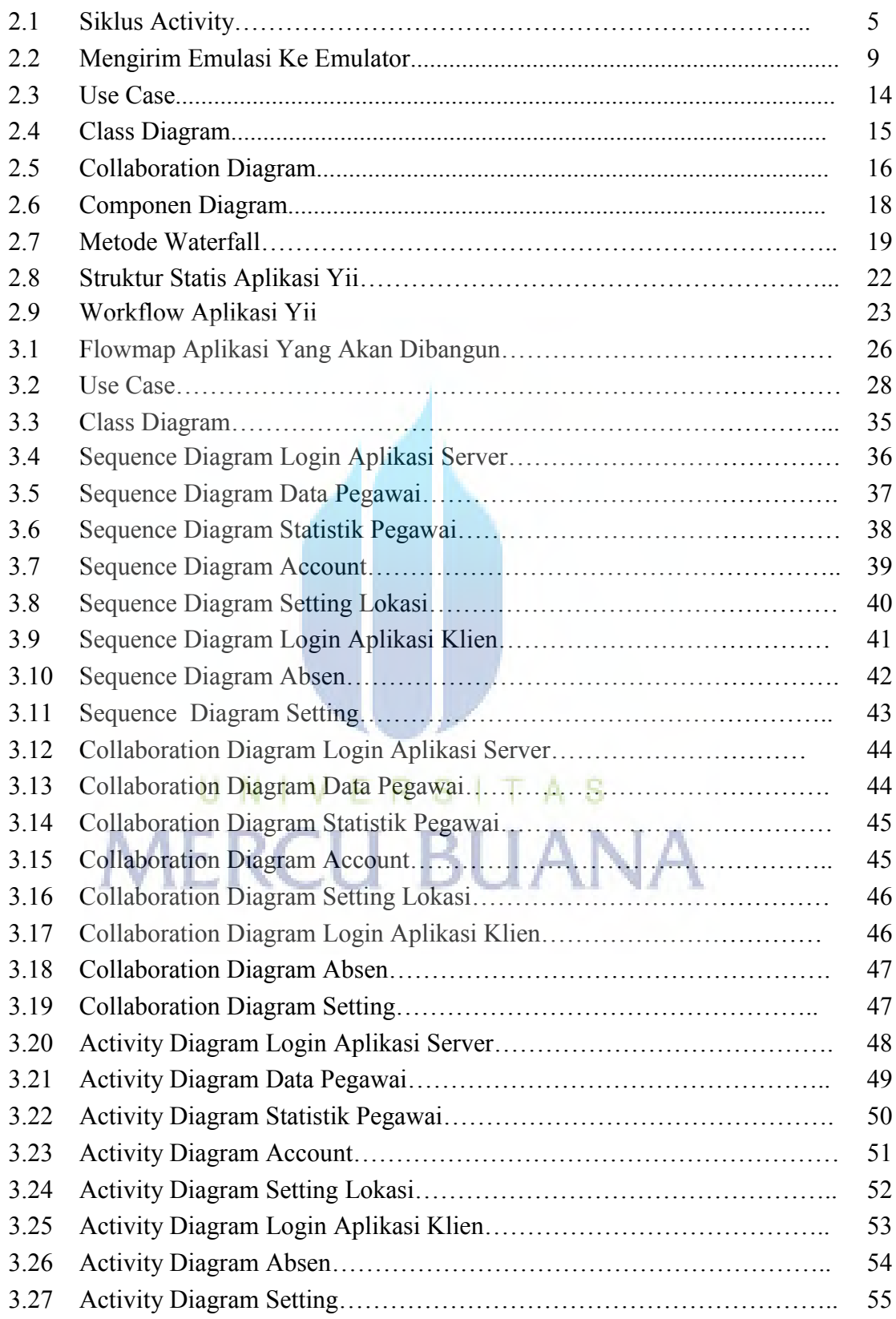

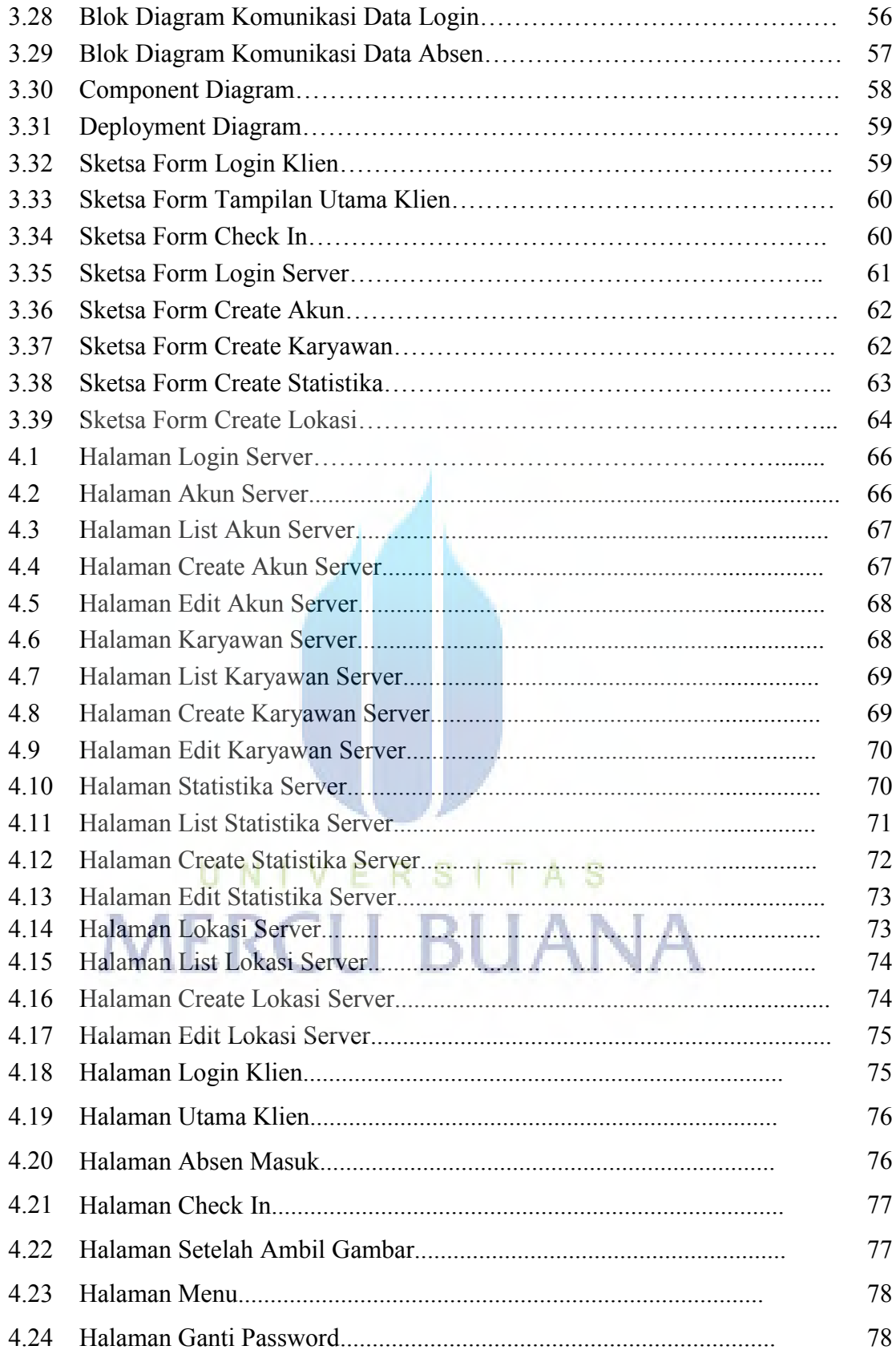